The Dining Philosophers Problem

(A Monitor-Based Solution)

```
function PhilosphizeAndEat (p: int)
var i: int
for i = 1 to 7
    -- Now he is thinking
    mon.PickupForks (p)
    -- Now he is eating
    mon.PutDownForks (p)
    endFor
endFunction
```

```
var mon: ForkMonitor
...
mon = new ForkMonitor
mon.Init ()
... Start each thread...
```

### **The Monitor**

```
class ForkMonitor
  superclass Object
  fields
   monitorLock: Mutex
    status: array [5] of int
            -- HUNGRY, EATING, or THINKING
    startEating: array [5] of Condition
            -- Signaled when eating can begin
 methods
    Init ()
   PickupForks (p: int) -- Entry Method
   PutDownForks (p: int) -- Entry Method
    CheckAboutEating (p: int) -- Local Method
   PrintAllStatus ()
                          -- Local Method
endClass
```

### Init

```
method Init ()
  -- Initialize so that all philosophers are
  -- THINKING. Also create the monitor lock
  -- and the 5 condition variables.
    var i: int
    status = new array of int { 5 of THINKING }
    startEating = new array of Condition
                              { 5 of new Condition }
    for i = 0 to 4
      startEating[i].Init ()
    endFor
    monitorLock = new Mutex
    monitorLock.Init ()
  endMethod
```

# **PickupForks**

method PickupForks (p: int)

- -- This method is called when philosopher 'p'
- -- wants to eat. Change his status to HUNGRY
- -- and then see if he can begin eating. If he
- -- was not able to begin immediately, then

```
-- this thread must wait.
```

```
monitorLock.Lock ()
```

```
status [p] = HUNGRY
```

```
self.PrintAllStatus ()
```

```
self.CheckAboutEating (p)
```

```
if status [p] != EATING
```

```
startEating [p].Wait (& monitorLock)
```

```
endIf
```

```
monitorLock.Unlock ()
```

```
endMethod
```

## **PutDownForks**

method PutDownForks (p: int)

- -- This method is called when the philosopher 'p'
- -- is done eating. Change his status. Also,
- -- this might make it possible for his left and
- -- right neighbors to begin eating, so check
- -- on them.

```
monitorLock.Lock ()
status [p] = THINKING
self.PrintAllStatus ()
self.CheckAboutEating ((p+1) % 5)
self.CheckAboutEating ((p-1) % 5)
monitorLock.Unlock ()
endMethod
```

# **CheckAboutEating**

method CheckAboutEating (p: int)

- -- See if the p-th philosopher should begin
- -- eating. He should begin if he is HUNGRY and
- -- if his left and right neighbors are not
- -- eating. If so, change his status to EATING.
- -- Also, it could be that philosopher 'p's
- -- thread was waiting; signal that thread so
- -- he can resume execution.

```
if status [p] == HUNGRY &&
    status [(p+1) % 5] != EATING &&
    status [(p-1) % 5] != EATING
    status [p] = EATING
    self.PrintAllStatus ()
    startEating [p].Signal (& monitorLock)
    endIf
endMethod
```

### **PrintAllStatus**

```
method PrintAllStatus ()
  -- This is a "local" method.
    var p: int
    for p = 0 to 4
      switch status [p]
        case HUNGRY:
                       ")
          print ("
          break
        case EATING:
                       ")
          print ("E
          break
        case THINKING:
                     ")
          print (".
          break
      endSwitch
    endFor
    nl ()
  endMethod
```

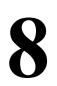